Федеральное государственное бюджетное образовательное учреждение высшего образования «Алтайский государственный технический университет им. И.И. Ползунова»

# **СОГЛАСОВАНО**

Декан ФИТ А.С. Авдеев

# **Рабочая программа дисциплины**

Код и наименование дисциплины: **Б1.О.15 «Информатика»**

Код и наименование направления подготовки (специальности): **15.03.05 Конструкторско-технологическое обеспечение машиностроительных производств** 

Направленность (профиль, специализация): **Технология машиностроения** Статус дисциплины: **обязательная часть** Форма обучения: **очная**

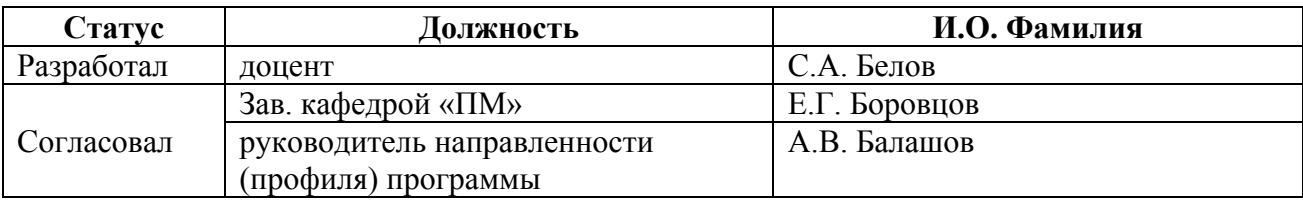

г. Барнаул

#### **1. Перечень планируемых результатов обучения по дисциплине, соотнесенных с индикаторами достижения компетенций**

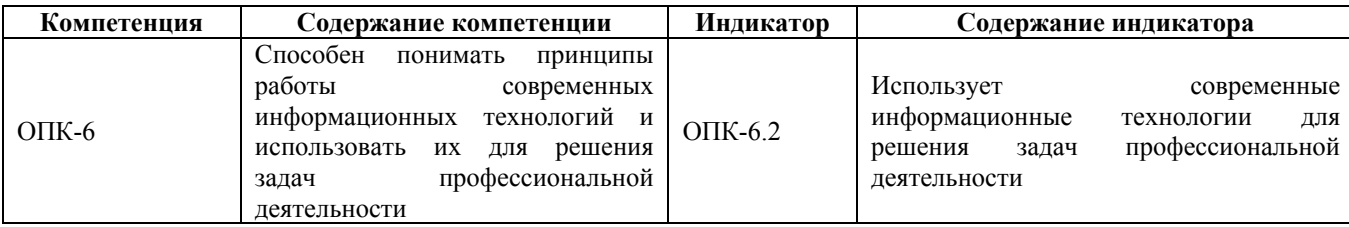

#### **2. Место дисциплины в структуре образовательной программы**

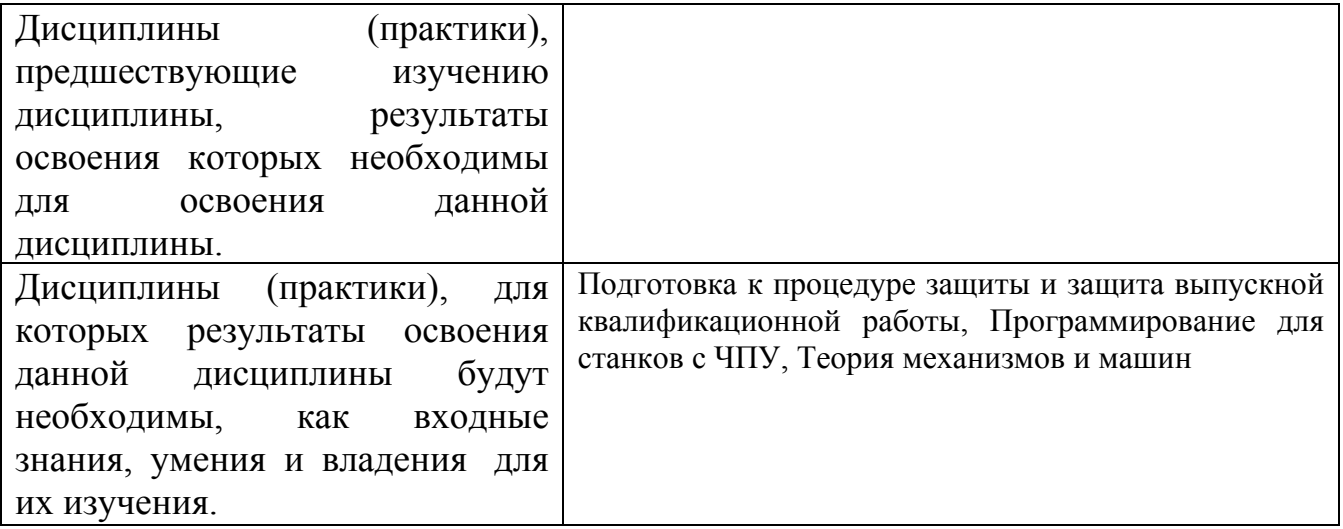

**3. Объем дисциплины в зачетных единицах с указанием количества академических часов, выделенных на контактную работу обучающегося с преподавателем (по видам учебных занятий) и на самостоятельную работу обучающегося**

Общий объем дисциплины в з.е. /час: 4 / 144 Форма промежуточной аттестации: Экзамен

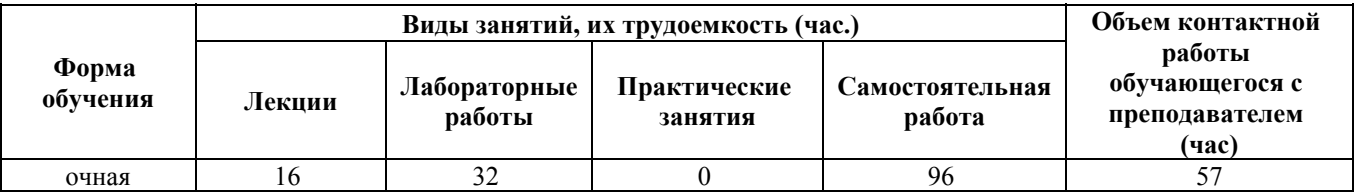

**4. Содержание дисциплины, структурированное по темам (разделам) с указанием отведенного на них количества академических часов и видов учебных занятий**

**Форма обучения: очная** *Семестр: 1*

#### **Лекционные занятия (16ч.)**

**1. Основные понятия и методы теории информации и кодирования {беседа} (2ч.)[2,3,4]** Предмет информатики, ее основные понятия и определения. Сообщения, данные, сигнал, атрибутивные свойства информации, показатели качества информации, формы представления информации. Системы передачи информации.

Меры и единицы представления, хранения, измерения количества и объема информации.

Классификация систем счисления. Основные системы счисления. Перевод чисел в системах счисления. Арифметические операции в позиционных системах счисления.

**2. Технические и программные средства реализации информационных процессов {беседа} (2ч.)[2,3,4]** История и основные этапы развития ВТ. Возможности и области применения современных информационных технологий .

Общие сведения о ПК, архитектура ЭВМ и принцип работы. Состав и назначение основных элементов персональных компьютеров. Запоминающие устройства: классификация, принцип работы, основные характеристики. Устройства ввода/вывода данных, их разновидности и основные характеристики.

Назначение программных средств, классификация ПО. Системное программное обеспечение. Операционные системы. Основные функции и интерфейс ОС Windows. Файловая система и файловая структура операционной системы. Прикладные программные средства, используемые при решении задач профессиональной деятельности.

**3. Обработка текстовой информации {лекция с разбором конкретных ситуаций} (2ч.)[1,2,3,4,5]** Текстовый процессор LibreOffice Writer как прикладное программное средство, используемое для решения задач профессиональной деятельности: общая характеристика, создание и редактирование простых документов. Сложное форматирование: работа со списками; сноски и примечания; оформление текста в виде колонок; работа с таблицами; построение диаграмм на основе таблиц; работа с графическими объектами; работа с большим (структурированным) документом.

**4. Обработка графической информации с использованием прикладных программных средств при решении задач профессиональной деятельности {лекция с разбором конкретных ситуаций} (1ч.)[1,2,3,4,5]** Виды компьютерной графики. Цветовое разрешение и цветовые модели. Внутримашинное кодирование графической информации. Средства создания и обработки изображений. Форматы графических файлов. Популярные графические редакторы **5. Обработка числовой информации {лекция с разбором конкретных ситуаций} (3ч.)[1,2,3,4,5]** Электронные таблицы LibreOffice Calc как прикладное программное средство, используемое для решения задач профессиональной деятельности: назначение и основные возможности. Создание и редактирование простейших таблиц: ввод и форматы данных; ввод и редактирование формул; перемещение, копирование и распространение формул. Мастер функций Calc.

Построение и редактирование диаграмм. Работа со списками: организация, сортировка списков, поиск данных в списках, работа со структурой списка, сводные таблицы

**6. Мультимедийные презентации {лекция с разбором конкретных ситуаций} (1ч.)[1,2,3,4,5]** LibreOffice Impress, как прикладное программное средство, используемое для решения задач профессиональной деятельности: назначение, возможности, интерфейс. Инструменты Impress. Работа с текстом, вставка объектов. Использование анимационных эффектов. Озвучивание слайдов. Настройка и демонстрация презентации

**7. Компьютерные сети, информационная безопасность {беседа} (2ч.)[2,3,4]** Классификация компьютерных сетей. Компоненты компьютерной сети. Сетевое оборудование. Топология компьютерной сети. Архитектура компьютерной сети. Сеть Интернет. Сетевой сервис и сетевые стандарты.

Угрозы безопасности информации. Модель безопасности информации. Средства защиты информации. Компьютерные вирусы, антивирусные программы. Криптографический метод защиты информации.

**8. Алгоритмизация и программирование {беседа} (3ч.)[2,3,4]** Понятие алгоритма. Запись алгоритма. Структуры алгоритмов. Структуры данных. Трансляция и выполнение программ. Объектно-ориентированное программирование. Обзор языков программирования

#### **Лабораторные работы (32ч.)**

**1. Использование современных информационных технологий, прикладных программных средств при решении задач профессиональной деятельности. Работа в среде базового и сервисного программного обеспечения {работа в малых группах} (2ч.)[1]** Знакомство с интерфейсом Windows. Работа с окнами. Работа с файлами, папками, ярлыками. Работа с контекстным меню, справочной системой. Поиск файлов и папок. Контекстный поиск. Работа с файлами и папками в среде файлового менеджера FAR. Архивация файлов

**2. Кодирование и измерение информации {работа в малых группах} (2ч.)[1]** Внутри машинное представление текстовой информации. Единицы измерения информации. Алфавитный и вероятностный подходы к измерению информации. Формулы Хартли, Шеннона.

**3. Системы счисления {работа в малых группах} (4ч.)[1]** Виды систем счисления. Перевод из 10-тичной системы счисления в 2-ичную, 8-ричную, 16 ричную. Взаимный перевод в двоичной, восьмеричной, 16-ричной системах счисления. Машинная арифметика. Обратный дополнительный код отрицательного двоичного числа. Внутримашинное представление целых и действительных чисел.

**4. Использование современных информационных технологий, прикладных программных средств при решении задач профессиональной деятельности. Работа в редакторе LibreOffice Writer {работа в малых группах} (6ч.)[5]** Обработка текстовой информации с использованием прикладных программных

средств при решении задач профессиональной деятельности: редактирование документа; проверка орфографии; работа с фрагментами; колонтитулы и нумерация страниц; форматирование абзацев; форматирование символов; вставка специальных символов; преобразование документа в Word; работа с фрагментами с использованием буфера обмена.

Сложное форматирование документа: списки; сноски; примечания; колонки; создание, редактирование и форматирование таблиц; работа со структурой документа; создание и изменение стиля.

Работа с графическими объектами: графика на основе автофигур; рисунки; взаимодействие текста и графики; буквица; вставка и редактирование формул; внедрение объектов; связывание объектов; автоматическая нумерация объектов

**5. Электронные таблицы LibreOffice Calc {работа в малых группах} (8ч.)[5]** Обработка числовой информации с использованием прикладных программных средств при решении задач профессиональной деятельности. Создание и редактирование простейших таблиц. Табличные расчеты. Условные вычисления. Работа с датами и временем. Матричные вычисления

Визуализация данных в LibreOffice Calc. Построение графика функции. Виды диаграмм

Работа со списками в LibreOffice Calc. Сортировка. Фильтрация. Промежуточные итоги. Функции ПРОСМОТР и ВПР. Сводные таблицы

**6. Электронная презентация LibreOffice Impress(2ч.)[5]** Знакомство с интерфейсом и функциональными возможностями Impress как прикладного программного средства, используемого для решения задач профессиональной деятельности. Создание, оформление и демонстрация презентации.

**7. Основы алгоритмизации и программирования {работа в малых группах} (8ч.)[1]** Линейные алгоритмы. Разветвляющиеся алгоритмы. Циклические алгоритмы (счетный цикл, условный цикл). Программирование на языке высокого уровня.

**Самостоятельная работа (96ч.)**

- **1. Проработка теоретического материала(16ч.)[1,2,3,4,5]**
- **2. Подготовка к защите лабораторных работ(44ч.)[1,2,3,4,5]**

**3. Подготовка к промежуточной аттестации (экзамен)(36ч.)[1,2,3,4,5]**

## **5. Перечень учебно-методического обеспечения самостоятельной работы обучающихся по дисциплине**

Для каждого обучающегося обеспечен индивидуальный неограниченный доступ к электронно-библиотечным системам: Лань, Университетская библиотека он-лайн, электронной библиотеке АлтГТУ и к электронной информационно-образовательной среде:

1. Астахова, Е.В. Лабораторный практикум. Базовая часть [Электронный

ресурс] / Е.В. Астахова. Алт. госуд. технич. ун-т им. И.И.Ползунова. - Барнаул, 2019.- 131 с. – Режим доступа: http://new.elib.altstu.ru/eum/1647. - Загл. с экрана.

#### **6. Перечень учебной литературы**

6.1. Основная литература

2. Астахова, Е.В. Информатика [Электронный ресурс]: Учебное пособие/ Е.В. Астахова. Алт. госуд. технич. ун-т им. И.И.Ползунова. - Барнаул, 2019.- 131 с. – Режим доступа: http://new.elib.altstu.ru/eum/2131. - Загл. с экрана

3. Грошев, А.С. Информатика [Электронный ресурс] : учебник / А.С. Грошев, П.В. Закляков. – Электрон. дан. – Москва : ДМК Пресс, 2018. – 672 с. – Режим доступа: https://e.lanbook.com/book/108131. – Загл. с экрана.

6.2. Дополнительная литература

4. Стариченко, Б.Е. Теоретические основы информатики [Электронный ресурс] : учебник / Б.Е. Стариченко. – Электрон. дан. – Москва : Горячая линия-Телеком, 2017. – 400 с. – Режим доступа: https://e.lanbook.com/book/111107. – Загл. с экрана.

#### **7. Перечень ресурсов информационно-телекоммуникационной сети «Интернет», необходимых для освоения дисциплины**

5. Интернет-Университет Информационных Технологий intuit.ru: Курс: Работа с офисными продуктами. - Режим доступа: http://www.intuit.ru/studies/courses/4454/703/info. - Загл. с экрана

## **8. Фонд оценочных материалов для проведения текущего контроля успеваемости и промежуточной аттестации**

Содержание промежуточной аттестации раскрывается в комплекте контролирующих материалов, предназначенных для проверки соответствия уровня подготовки по дисциплине требованиям ФГОС, которые хранятся на кафедре-разработчике РПД в печатном виде и в ЭИОС.

Фонд оценочных материалов (ФОМ) по дисциплине представлен в приложении А.

# **9. Перечень информационных технологий, используемых при осуществлении образовательного процесса по дисциплине, включая перечень программного обеспечения и информационных справочных систем**

Для успешного освоения дисциплины используются ресурсы электронной информационнообразовательной среды, образовательные интернет-порталы, глобальная компьютерная сеть Интернет. В процессе изучения дисциплины происходит интерактивное взаимодействие обучающегося с преподавателем через личный кабинет студента.

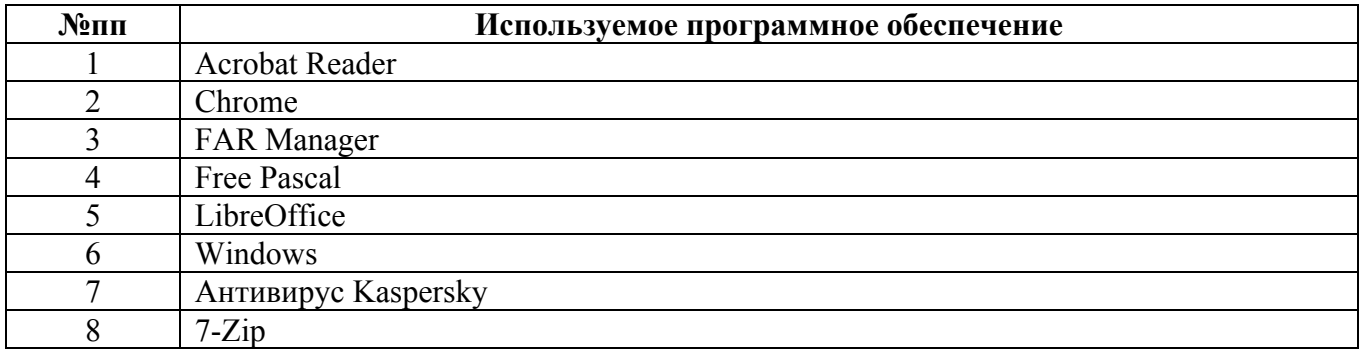

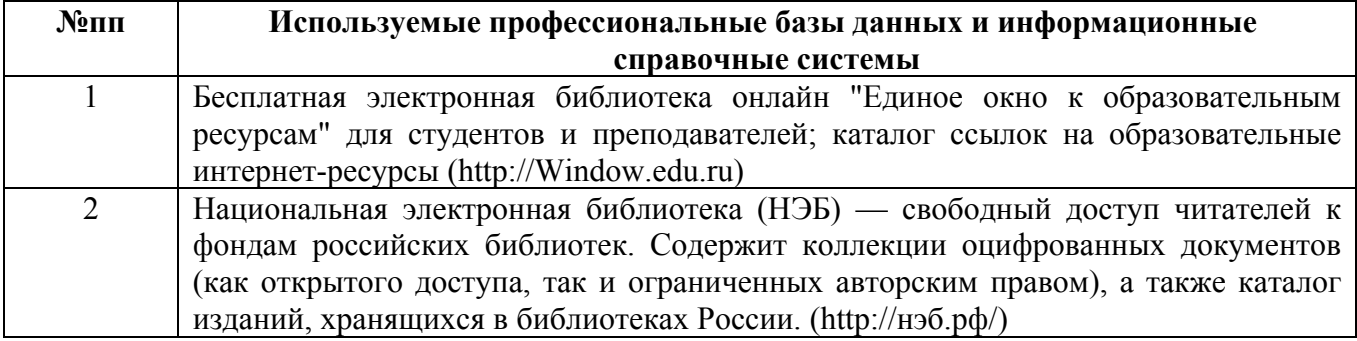

## **10. Описание материально-технической базы, необходимой для осуществления образовательного процесса по дисциплине**

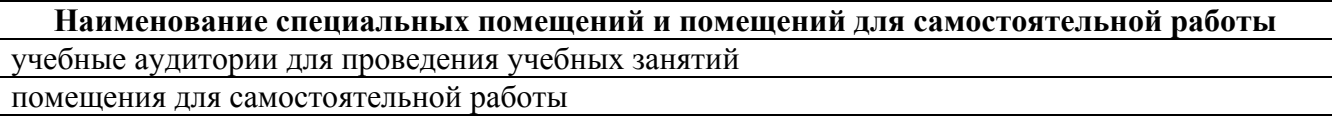

Материально-техническое обеспечение и организация образовательного процесса по дисциплине для инвалидов и лиц с ограниченными возможностями здоровья осуществляется в соответствии с «Положением об обучении инвалидов и лиц с ограниченными возможностями здоровья».